# radio.net

## **M**eta **D**ata **P**ush **API**

Through this API Interface you will be able to transfer your current song information (artist and song title of the track being played) in real time over to our system, so that your listeners on radio.net can always see which song you are currently playing.

#### **What do radio.net use the audio stream metadata for?**

The application of your metadata is exclusively to serve the users who listen to your radio station over radio.net outlets. We want to offer a service enabling users to see which song they are currently listening to on your station by showing this information in the following places:

- On the radio player itself on our website
- Within lists of stations on our website and in our apps
- In station playlists (history of played songs)

In addition we are adding appropriate data from third party sources (e.g. iTunes) such as album covers and and music store links to give users the opportunity to search for songs on iTunes, Amazon etc. In such a way we are creating an even better experience for all users.

## **The benefits of the Meta Data Push API for stations**

- The songs you are playing will now be displayed correctly and completely in lists of radio stations, even if your station is not being played by the radio.net Player at a given time.
- Our Push API enables songs to be presented in the best possible way due to the additional information on show, such as album covers.
- Station playlists are restricted to showing only the recently played tracks. Metadata defined as advert breaks, for example, can be filtered out from any displayed history of songs played.

If no metadata from the Push API is available we will endeavor to to read the metadata directly from the audio streams. However, in these instances we can not be certain of the meaning of a particular station's metadata contents, as they are not formatted uniformly and therefore we are unable to ensure that they are correctly displayed.

#### **How-To**

The implementation is quite simple:

```
# Update your station's currently played track on our system
# Method GET
http://api.radio.de/info/v2/pushmetadata/playingsong?broadcast=<bro
adcastsubdomain>&title=Song+Title&artist=Song+Artist&album=Album+Ti
tle&apikey=<yourApiKey>
# If the current track is an advert please identify this with the
following mark
# Method GET
http://api.radio.de/info/v2/pushmetadata/playingsong?broadcast=<bro
adcastsubdomain>&commercial=true&apikey=<yourApiKey>
```
The broadcast subdomain is the subdomain of your radio station on [radio.net.](http://www.radio.net/) For example: http://yourstation.radio.net, "yourstation" here is your subdomain on radio.net.

#### **Details**

#### **Input**

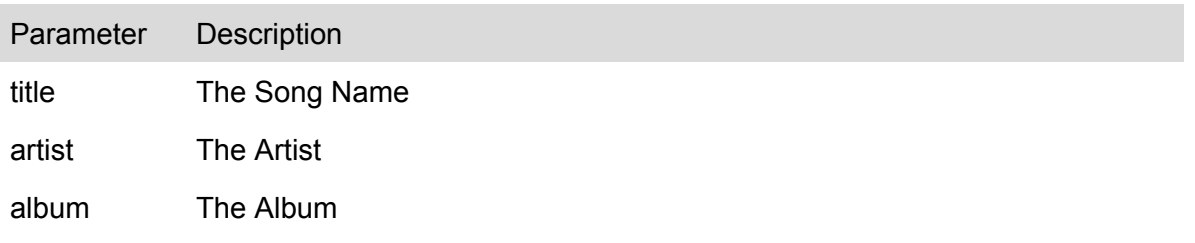

Please use the "+" character instead of spaces. In order to have special characters transmitted via GET, please write them url encoded.

#### **Status Check**

If you want to check whether your data has been transmitted successfully please check the status code in the server's response: An error code deviating from 0 means that something has gone wrong.

#### **Additional Information**

Please send only one request when changing tracks, e.g. once after a new song, advert or new show has started.

Please do not use a timer, loops, etc. to submit the same metadata multiple times.

In case no following title is transmitted via the API, the latest song is shown on radio.net approx. until midnight. So please make sure to submit song titles without gaps.

To use the API please reply to this email or send a short message to support@radio.net with the following information:

● subdomain of your station(s) on radio.net

We look forward to your reply.

Your radio.net Team